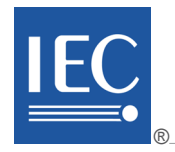

Edition 1.0 2009-01

# **PUBLICLY AVAILABLE SPECIFICATION**

## **PRE-STANDARD**

**Industrial communication networks – Fieldbus specifications – WirelessHART™ communication network and communication profile inmunication networks Rieldous specifications unication perwork and communication** 

IEC NS 6259 2009

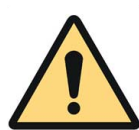

### **THIS PUBLICATION IS COPYRIGHT PROTECTED**

### **Copyright © 2009 IEC, Geneva, Switzerland**

All rights reserved. Unless otherwise specified, no part of this publication may be reproduced or utilized in any form or by any means, electronic or mechanical, including photocopying and microfilm, without permission in writing from either IEC or IEC's member National Committee in the country of the requester.

If you have any questions about IEC copyright or have an enquiry about obtaining additional rights to this publication, please contact the address below or your local IEC member National Committee for further information.

IEC Central Office 3, rue de Varembé CH-1211 Geneva 20 Switzerland Email: [inmail@iec.ch](mailto:inmail@iec.ch) Web: [www.iec.ch](http://www.iec.ch/)

#### **About the IEC**

The International Electrotechnical Commission (IEC) is the leading global organization that prepares and publishes International Standards for all electrical, electronic and related technologies.

#### **About IEC publications**

The technical content of IEC publications is kept under constant review by the IEC. Riease make sure that you have the latest edition, a corrigenda or an amendment might have been published.

Catalogue of IEC publications: [www.iec.ch/searchpub](http://www.iec.ch/searchpub)

The IEC on-line Catalogue enables you to search by a variety of criteria (reference number, text, technical committee,...). It also gives information on projects, withdrawn and replaced publications.

IEC Just Published: www.iec.ch/online\_news/justpub **■** IEC Just Published: www.iec.ch/online\_news/justpublications.<br>■ IEC Just Published: www.iec.ch/online\_news/justpublications. Just Published details twice a month all new publications released. Available on-line and also by email.

**Electropedia: [www.electropedia.org](http://www.electropedia.org/)** 

on-line and also by email.<br>■ Electropedia: www.electropedia.org<br>The world's leading online dictionary of electronic and electrical terms coptaining more than 20 000 terms and definitions in English and French, with equivalent terms in additional languages. Also known as the International Electrotechnical Vocabulary online.

Customer Service Centre: www.iec.ch/ If you wish to give us your feedback on this publication or need further assistance, please visit the Customer Service Centre FAQ or contact us:  $t$ cunsts **a**ny pas-62591-2009

Email: [csc@iec.ch](mailto:csc@iec.ch) Tel.: +41 22 919 02 11 Fax: +41 22 919 03 00

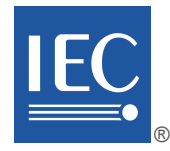

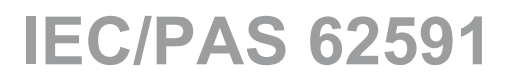

Edition 1.0 2009-01

# **PUBLICLY AVAILABLE SPECIFICATION**

## **PRE-STANDARD**

**Industrial communication networks – Fieldbus specifications – WirelessHART™ communication network and communication profile** 

 $IEX$   $S$  625 $1/2009$ 

https://standards.iteh.ai/catalog/standards/sit/3date-de93-490d-bbe1-f8ed57f766ee/iec-

INTERNATIONAL **ELECTROTECHNICAL** 

**COMMISSION** PRICE CODE PRICE CODE

ICS 25.040.40 ; 35.100.05

ISBN 978-2-88910-811-4

### **CONTENTS**

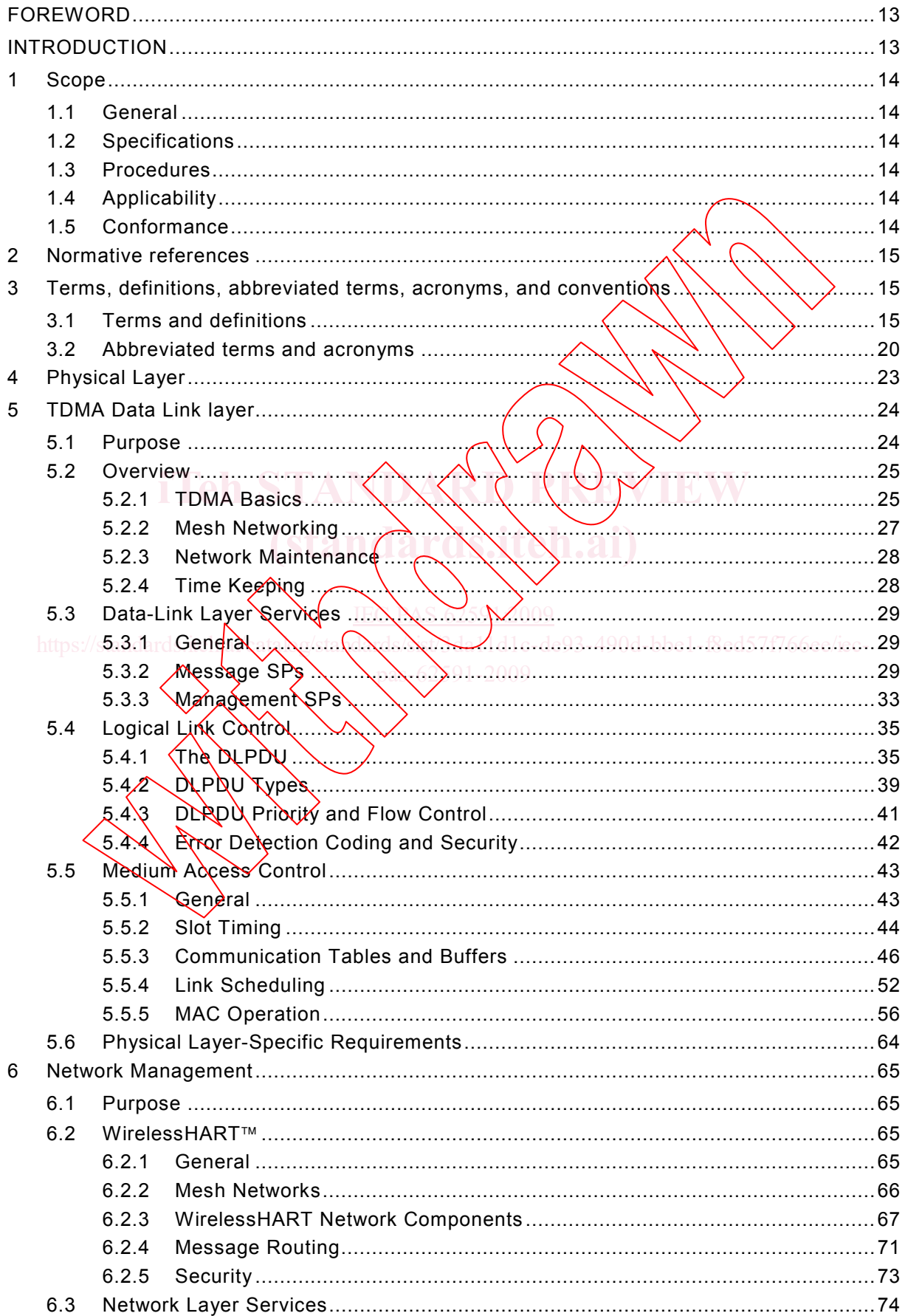

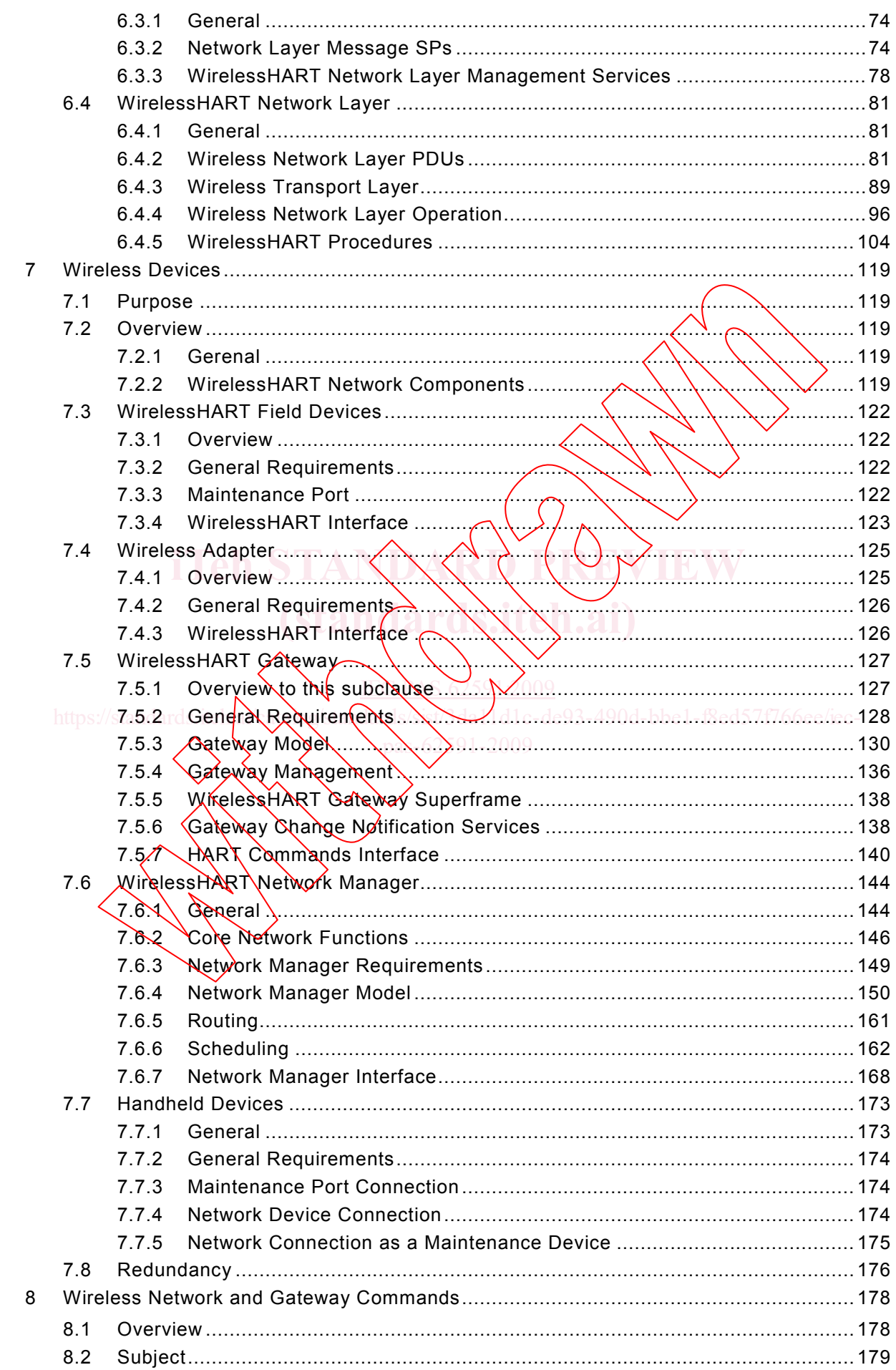

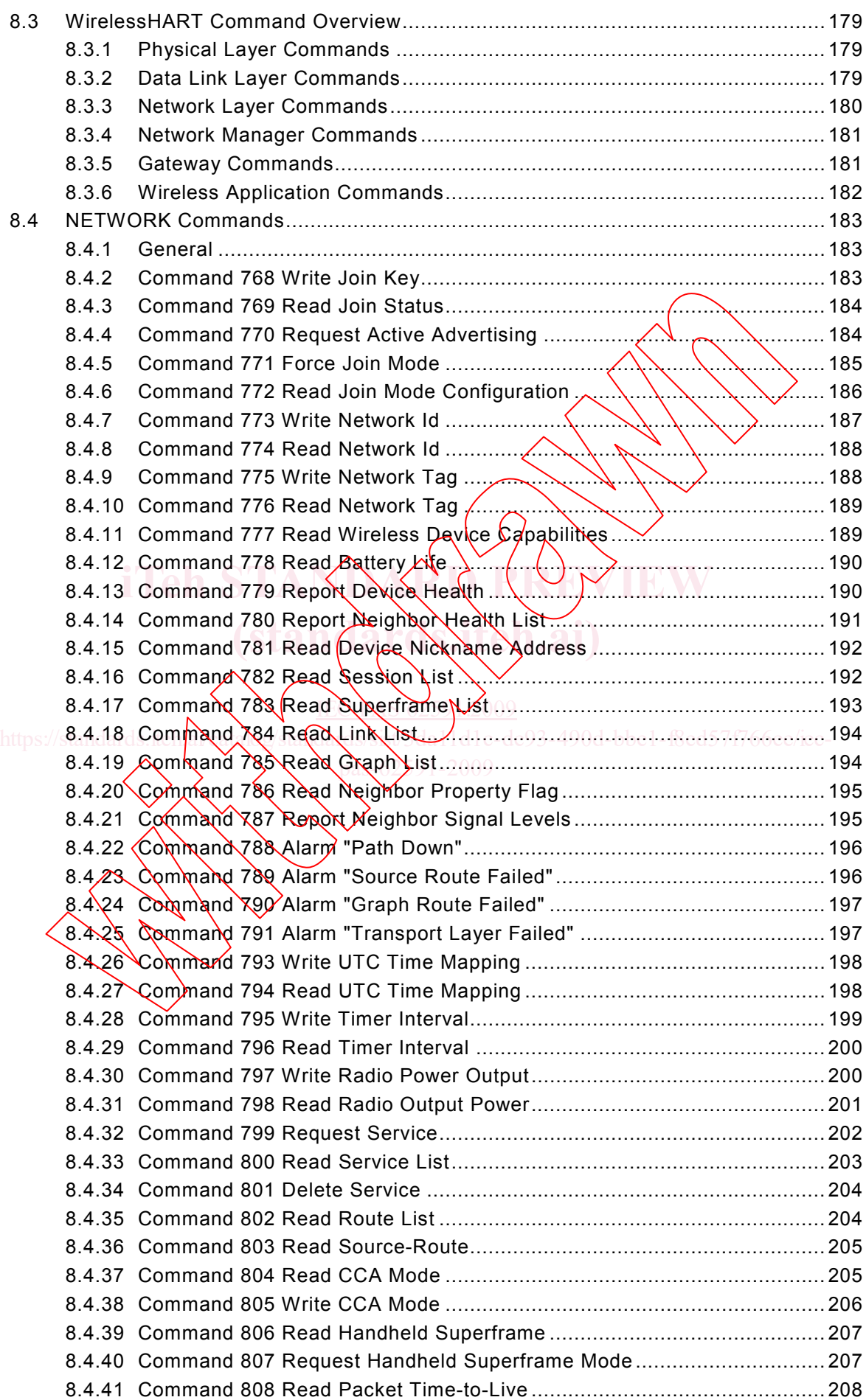

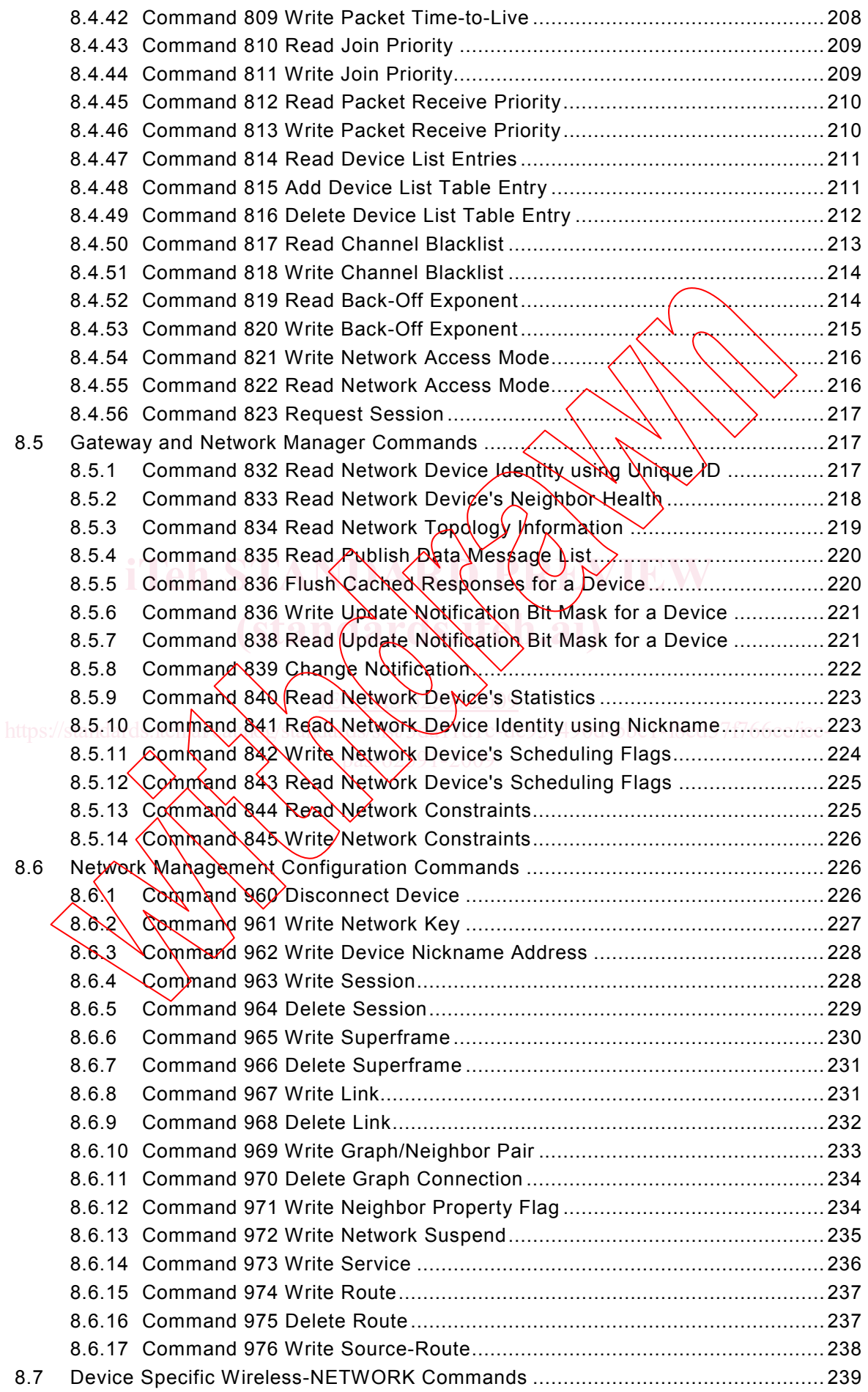

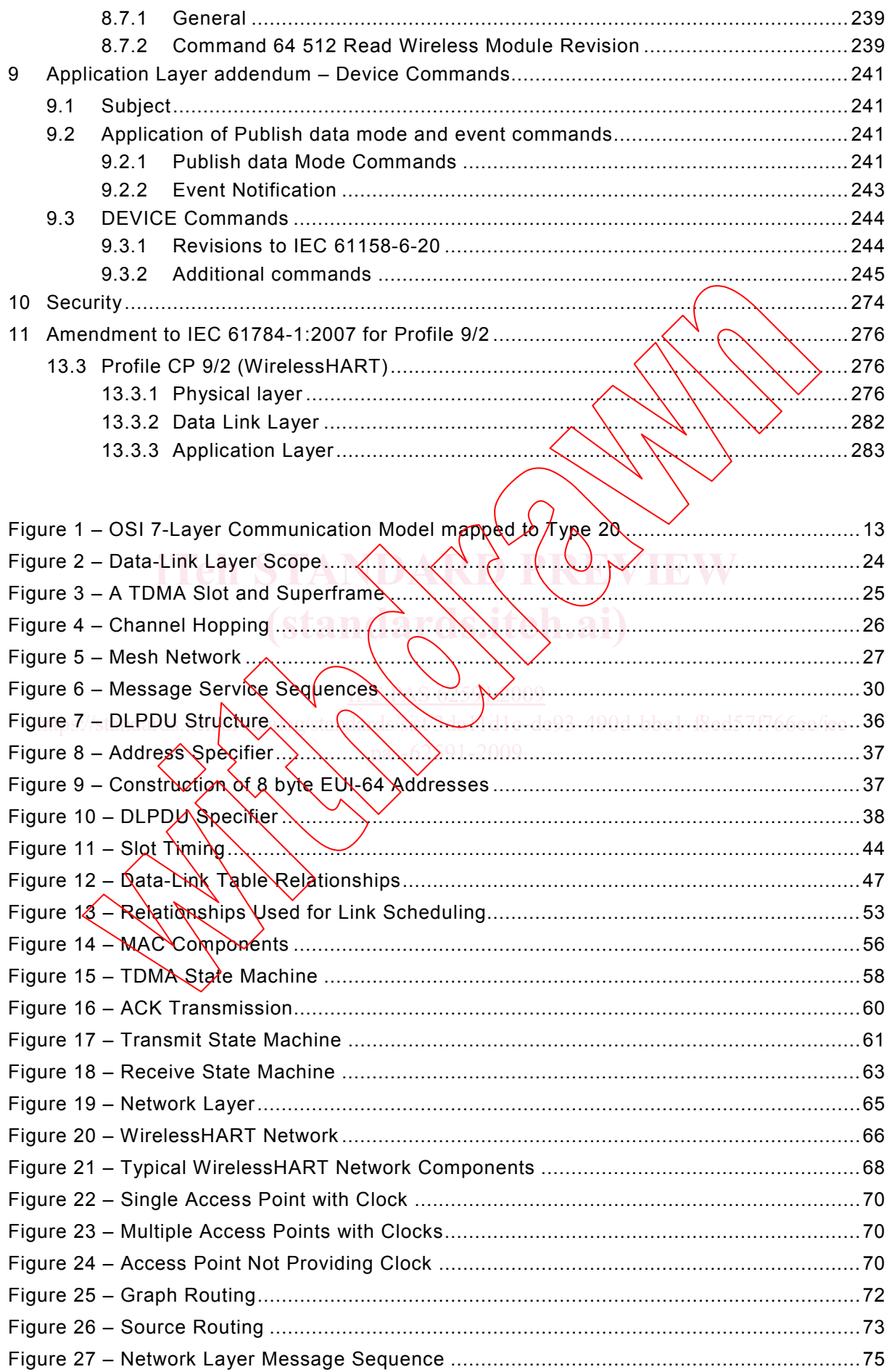

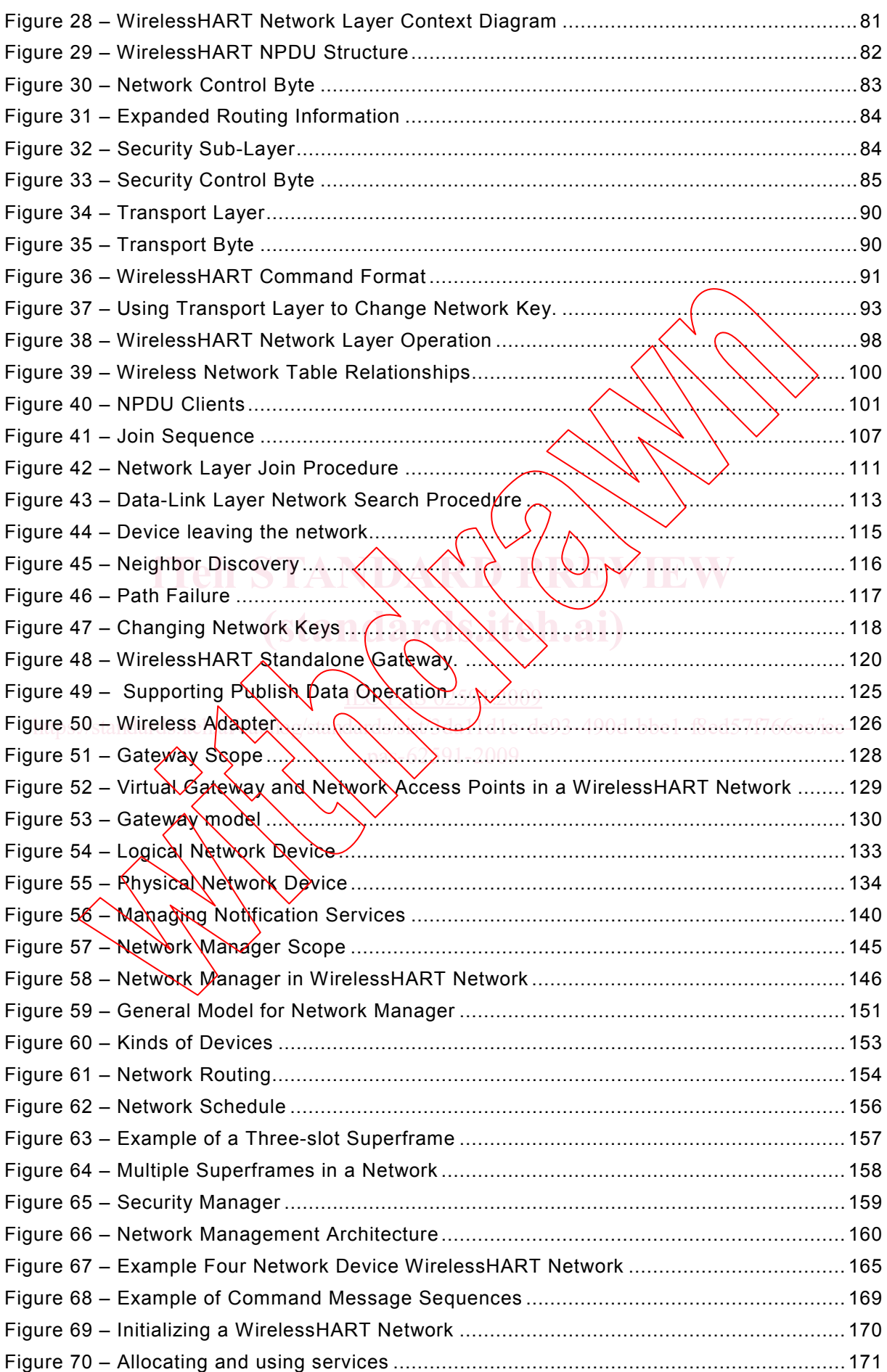

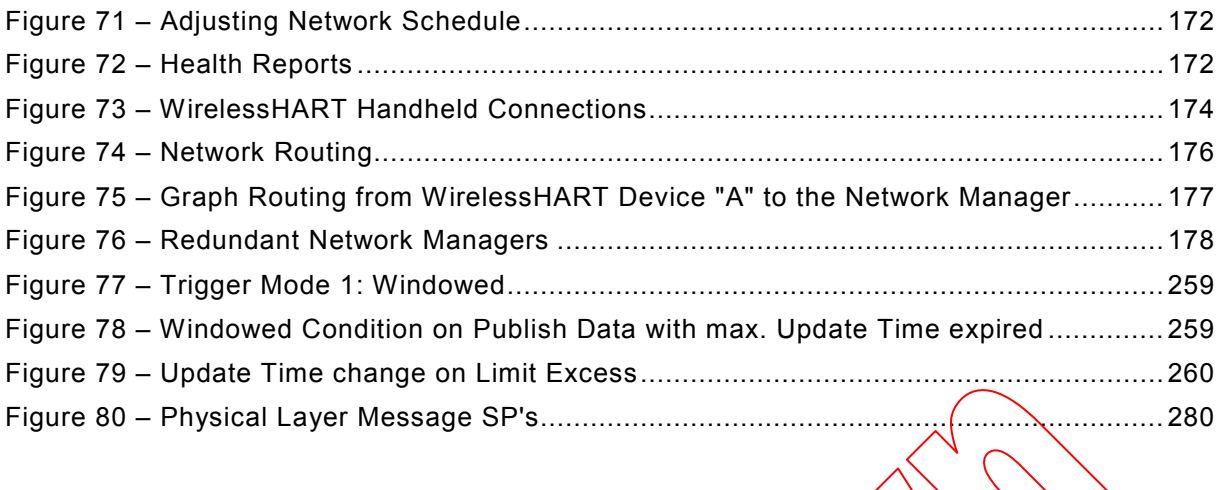

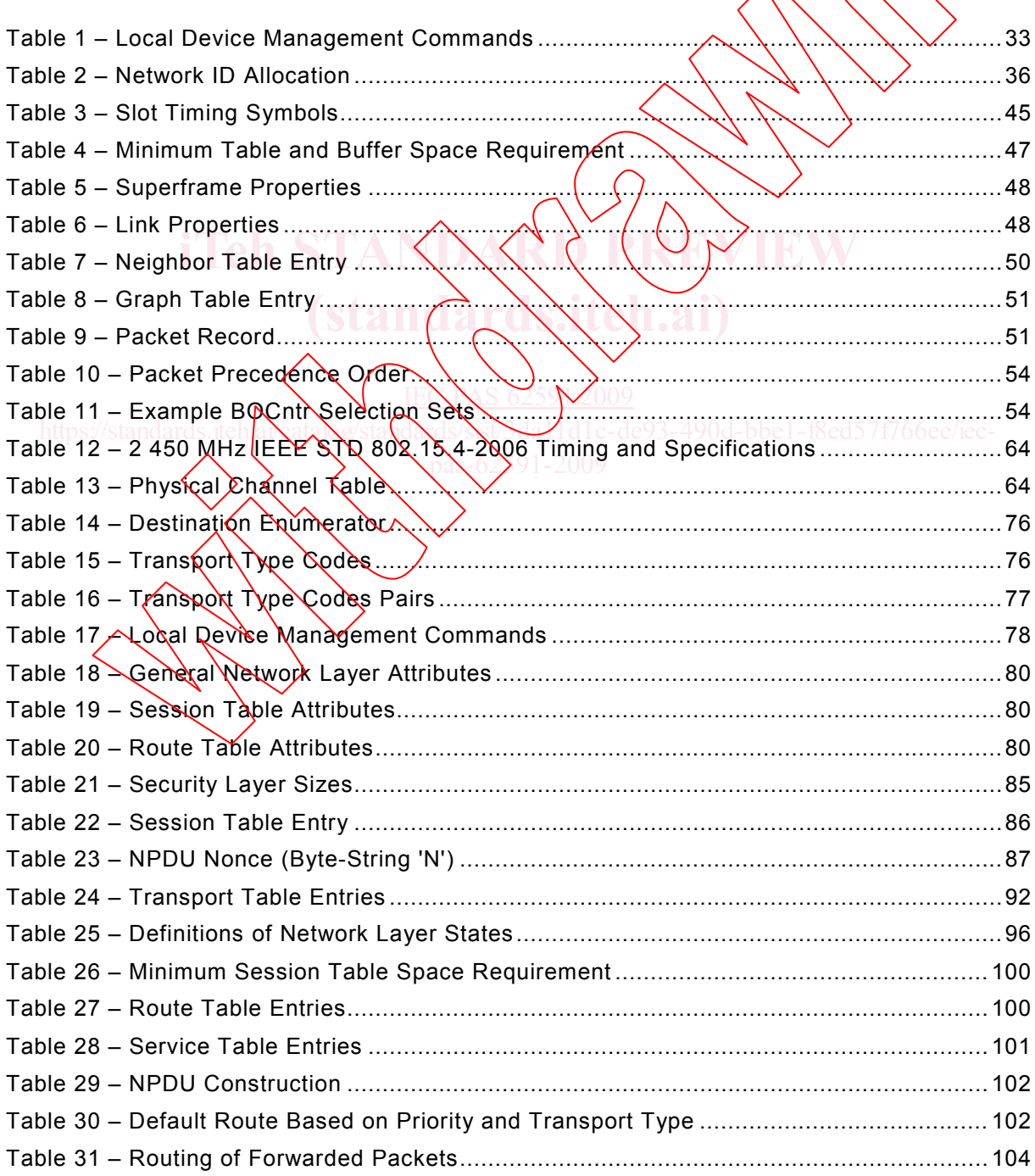

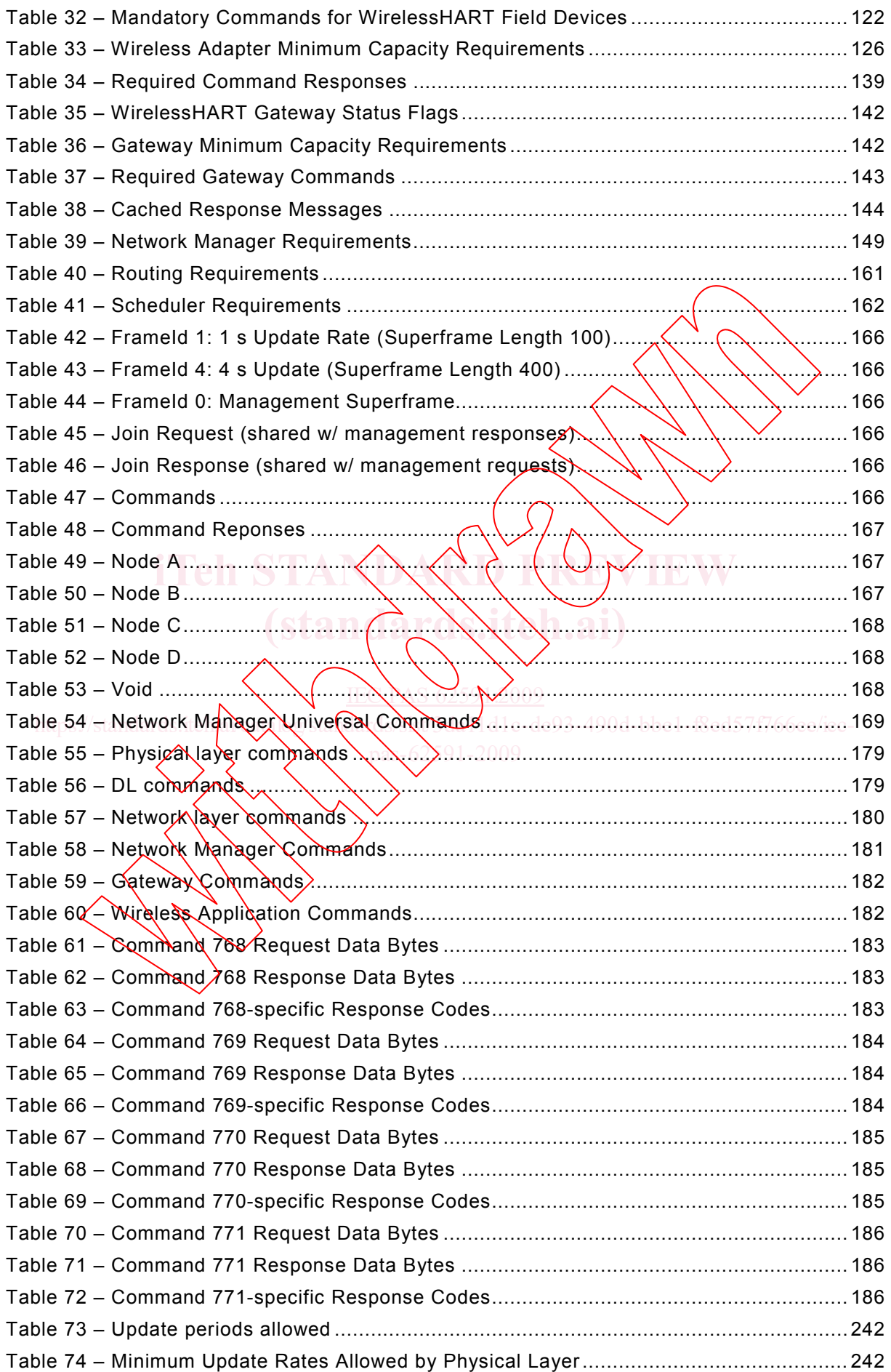

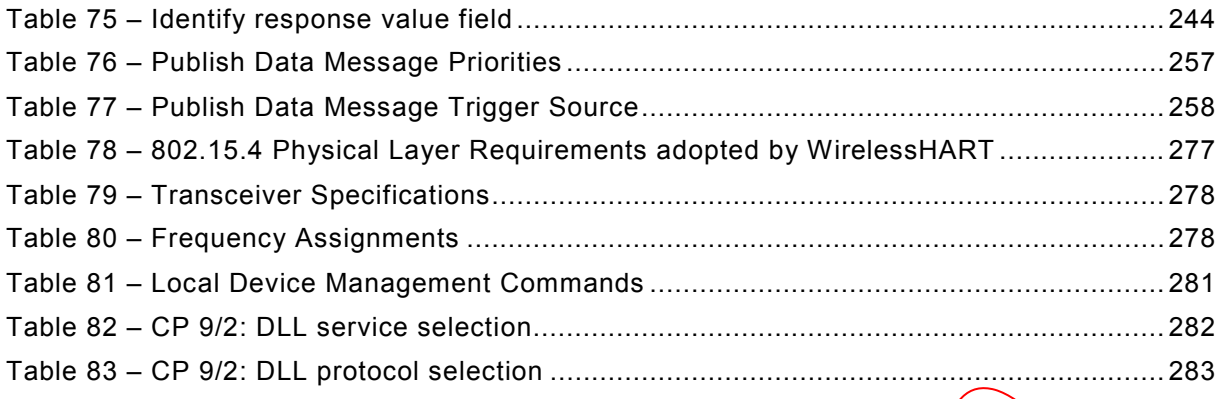

**iTeh STANQARD PREW** 

**(standards.iteh.ai)**

 $IEX$   $S$  625 $1/2009$ https://standards.iteh.ai/ai/ai/c/standards/sist/3date-de93-490d-bbe1-f8ed57f766ee/iec-

### INTERNATIONAL ELECTROTECHNICAL COMMISSION  $\frac{1}{2}$

### **INDUSTRIAL COMMUNICATION NETWORKS – FIELDBUS SPECIFICATIONS –**

### **WirelessHART™ communication network and communication profile**

### FOREWORD

- 1) The International Electrotechnical Commission (IEC) is a worldwide organization for standardization comprising all national electrotechnical committees (IEC National Committees). The object of IEC is to promote international co-operation on all questions concerning standardization in the electrical and electronic fields. To this end and in addition to other activities, IEC publishes International Standards, Technical Specifications, Technical Reports, Publicly Available Specifications (PAS) and Guides (hereafter referred to as "IEC Publication(s)"). Their preparation is entrusted to technical committees; any IEC National Committee interested in the subject dealt with may participate in this preparatory work. International, governmental and nongovernmental organizations liaising with the IEC also participate in this preparatiስn. IEC collaborates closely with the International Organization for Standardization (ISO) in accordance with conditions determined by agreement between the two organizations.
- 2) The formal decisions or agreements of IEC on technical matters express, as nearly as possible, an international consensus of opinion on the relevant subjects since each technical committee has representation from all interested IEC National Committees.
- 3) IEC Publications have the form of recommendations for international use and are accepted by IEC National Committees in that sense. While all reasonable efforts are made to ensure that the technical content of IEC For Publications have the form of recommendations for international use any are accepted by IEC National Committees in that sense. While all reasonable efforts are made to epsure that the technical content of IEC Publicati misinterpretation by any end user.
- In order to promote international uniformity, IEC National Committees undertake to apply IEC Publications france provided in the maximum extent possible (in their pathonal and regional publications Any divergence) transparently to the maximum extent possible (in their national and regional publications. Any divergence between any IEC Publication and the corresponding national or regional publication shall be clearly indicated in the latter.
- the latter.<br>5) IEC provides no marking procedure to indicate its approval and cannot be rendered responsible for any equipment declared to be in conformity with an IEC Publication. (de93-490d-bbe1-f8ed57f766ee/iec-
- 6) All users should phsure that they have the latest edition of this publication.
- 7) No liability shall attach to IEC or its directors, employees, servants or agents including individual experts and members of its technićal committees and IEC Mational Committees for any personal injury, property damage or other damage of any nature whatsoever, whether direct or indirect, or for costs (including legal fees) and expenses arising out of the publication, use of, or reliance upon, this IEC Publication or any other IEC Publications.
- 8) Attention is drawn to the Normative references cited in this publication. Use of the referenced publications is indispensable for the correct application of this publication.
- 9) Attention is drawn to the possibility that some of the elements of this IEC Publication may be the subject of patent rights. IEC shall not be held responsible for identifying any or all such patent rights.

A PAS is a technical specification not fulfilling the requirements for a standard, but made available to the public.

IEC/PAS 62591 has been processed by subcommittee 65C: Industrial networks of IEC technical committee 65: Industrial-process measurement, control and automation.

NOTE Use of some of the associated protocol Types in the IEC 61158 series are restricted by their intellectualproperty-right holders. In all cases, the commitment to limited release of intellectual property rights made by the holders of those rights permits a particular Data-Link layer protocol Type to be used with physical layer and application layer protocols in Type combinations as specified explicitly in the IEC 61784 series. Use of the various protocol Types in other combinations may require permission from their respective intellectual property right holders.

IEC draws attention to the fact that it is claimed that compliance with this publication may involve the use of patents. IEC takes no position concerning the evidence, validity and scope of these patent rights.

The text of this PAS is based on the following document:

This PAS was approved for publication by the P-members of the committee concerned as indicated in the following document

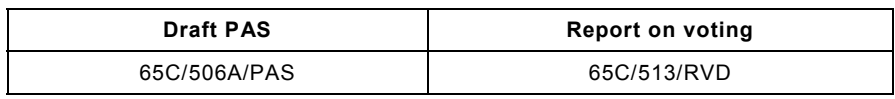

Following publication of this PAS, which is a pre-standard publication, the technical committee or subcommittee concerned may transform it into an International Standard.

This PAS shall remain valid for an initial maximum period of 3 years starting from the publication date. The validity may be extended for a single 3-year period, following which it shall be revised to become another type of normative document, or shall be withdrawn.

**(standards.iteh.ai)**  $IEX$   $S$  625 $1/2009$ https://standards.iteh.aixata.o/standaxds/ssistem.dl1c-de93-490d-bbe1-f8ed57f766ee/iec-

### INTRODUCTION

<span id="page-14-0"></span>This IEC/PAS 62591 provides the specification, definitions, and profile of a future standard covering additions to IEC 61158 and additions to IEC 61784-1.

IEC 61158-5-20 Ed. 1 and IEC 61158-6-20 Ed.1 contain the application layer. This document adds the following:

- data link layer protocol specification;
- data link layer service definitions;
- fieldbus profile addendum for the data link layer specifying the wireless physical layer.

This document does not provide the required structure of the IEC 61158 series (for example separation of DL-service definitions and DL-protocol specification) and of the IEC 61784-1 series. The required structure will be provided during the process of becoming an International Standard.

The Type 20 protocol supports two-way digital communications for process measurement and control devices. Applications include remote process variable interrogation, cyclical access to process data, parameter setting and diagnostics. This document defines the specification that comprises the Type 20 field communications protocol for wireless devices. Specification of the Type 20 protocol is based largely on the OSI 7-Laxer Communication Model (see [Figure 1](#page-14-0)).

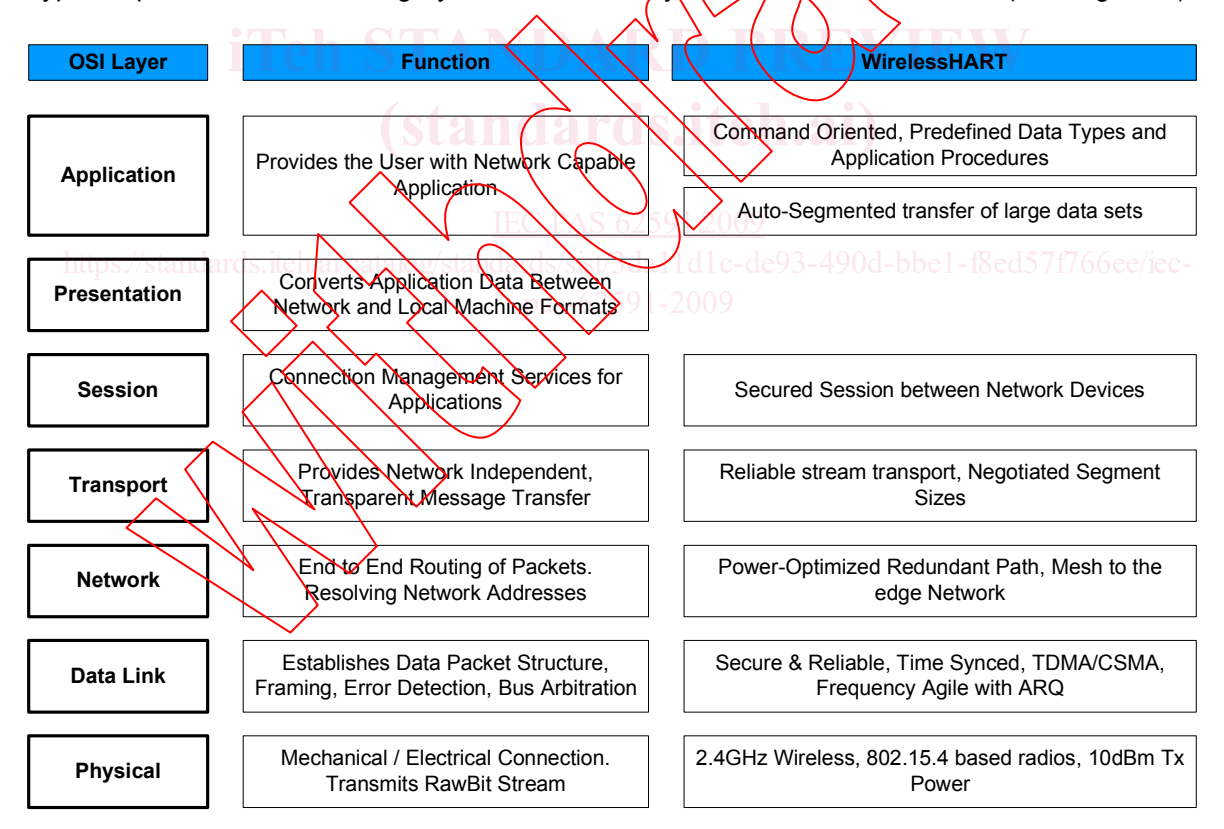

**Figure 1 – OSI 7-Layer Communication Model mapped to Type 20**